<span id="page-0-0"></span>Emulation Through Simulation The SimTerpose Project

> Martin Quinson (AlGorille – LORIA)

March 7 2011

## Context: Real large-scale distributed systems

## Cloud Computing

- $\triangleright$  Large infrastructures underlying the commercial Internet (eBay, Amazon, Google)
- $\triangleright$  Main issue: keep up with the load, even when facing flash crowd effects

## Grid Computing

- Infrastructure for *computational science:* lot of sequential simulation jobs
- $\triangleright$  Main issues: compatibility, virtual organizations (trust and accountability mgmt)

#### High Performance Computing and Exascale

- $\blacktriangleright$  Have the world's biggest computer, to lead CS and IT world's research
- $\triangleright$  Main issues: do the biggest possible parallel simulations [justify the investment]

#### These systems are in use today, but badly understood

- $\blacktriangleright$  They deserve a thorough scientific analysis
- $\triangleright$  Classical experimental methodologies apply: theory, experiment, simulation
- $\triangleright$  Most of the published work rely on simulation

# Simulating Distributed Systems

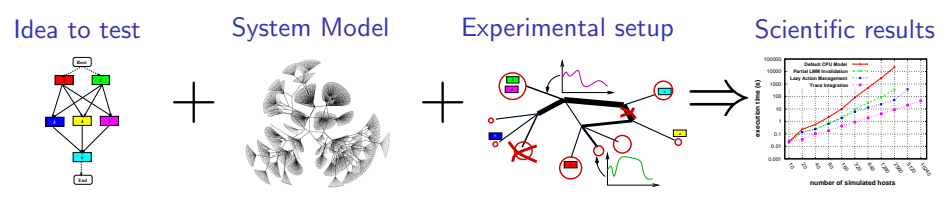

#### Advantages

- Experimental control than on production systems ( $\sim$  reproducible)
- $\triangleright$  Easier and quicker experiments compared to experimental platforms
- $\blacktriangleright$  Plus: What If analysis
- $\triangleright$  SimGrid project [LORIA *et Al.*]: one of the world-leading application simulator

#### **Drawbacks**

- $\triangleright$  Models must be assessed to limit experimental bias
- $\triangleright$  Tools must be efficient enough to study big enough fast enough
- $\triangleright$  Require to use the interfaces of the simulator  $\Rightarrow$  Impossible to study an existing application this way

## Emulation as an Experimental Methodology

#### Execute your application in a perfectly controlled environment

- $\triangleright$  Real platforms are not controllable, so how to achieve this?
- $\blacktriangleright$  Let's look at what engineers do in other fields

# Emulation as an Experimental Methodology

#### Execute your application in a perfectly controlled environment

- $\triangleright$  Real platforms are not controllable, so how to achieve this?
- $\blacktriangleright$  Let's look at what engineers do in other fields

#### When you want to build a race car...

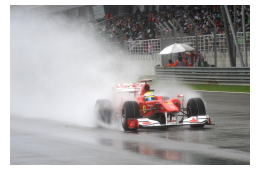

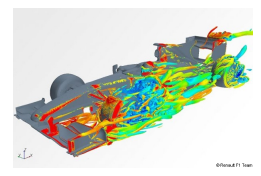

 $\dots$  adapted to wet tracks  $\dots$  in a dry country  $\dots$   $\dots$  you can simulate it.

#### But then, you have

- $\blacktriangleright$  To assess your models
- $\blacktriangleright$  Technical burden
- $\triangleright$  No real car

#### Why don't you...  $\qquad \qquad$  just control the climate?

Courtesy of Lucas Nussbaum

ourtesy of Lucas Nussbaun

# Emulation as an Experimental Methodology

#### Execute your application in a perfectly controlled environment

- $\triangleright$  Real platforms are not controllable, so how to achieve this?
- $\blacktriangleright$  Let's look at what engineers do in other fields

#### When you want to build a race car...

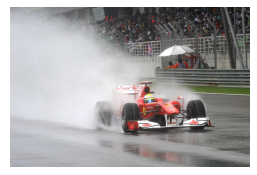

 $\ldots$  adapted to wet tracks  $\ldots$  in a dry country  $\ldots$   $\ldots$  you can simulate it.

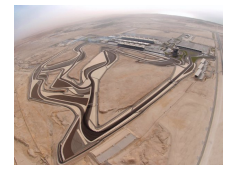

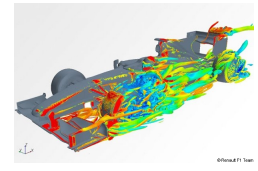

#### But then, you have

- $\blacktriangleright$  To assess your models
- $\blacktriangleright$  Technical burden
- $\triangleright$  No real car

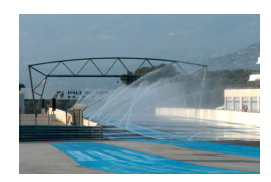

#### Why don't you... just control the climate? That's Emulation

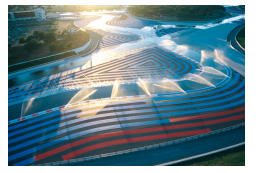

## Emulating Distributed Systems

#### Such Emulation through Degradation is quite classical

- $\triangleright$  Degrade the performance of the host platform (CPU burners, Network capping)
- $\triangleright$  WrekAvoc (LORIA Lucas Nussbaum et Al.) works this way
- Real application, controlled environment
- Complex technologies, heavy infrastructures, tedious tool assessment
- Reeeeally hard to emulate faster/larger platforms than host platform

## Emulating Distributed Systems

#### Such Emulation through Degradation is quite classical

- $\triangleright$  Degrade the performance of the host platform (CPU burners, Network capping)
- $\triangleright$  WrekAvoc (LORIA Lucas Nussbaum et Al.) works this way
- $\odot$  Real application, controlled environment
- / Complex technologies, heavy infrastructures, tedious tool assessment
- / Reeeeally hard to emulate faster/larger platforms than host platform
- Another approach: Emulation through Simulation
	- Intercept what the application does, Compute answer by simulation, Apply it

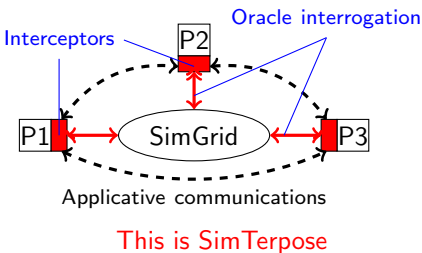

Martin Quinson [Simterpose: Emulation through Simulation](#page-0-0)  $\langle 5/7 \rangle$ 

## Emulating Distributed Systems

## Such *Emulation through Degradation* is quite classical

- $\triangleright$  Degrade the performance of the host platform (CPU burners, Network capping)
- $\triangleright$  WrekAvoc (LORIA Lucas Nussbaum et Al.) works this way
- Real application, controlled environment
- / Complex technologies, heavy infrastructures, tedious tool assessment
- / Reeeeally hard to emulate faster/larger platforms than host platform
- Another approach: Emulation through Simulation
	- Intercept what the application does, Compute answer by simulation, Apply it
	- $\triangleright$  This is what you do to assess the breaking system of your car

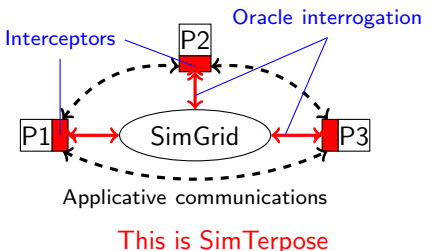

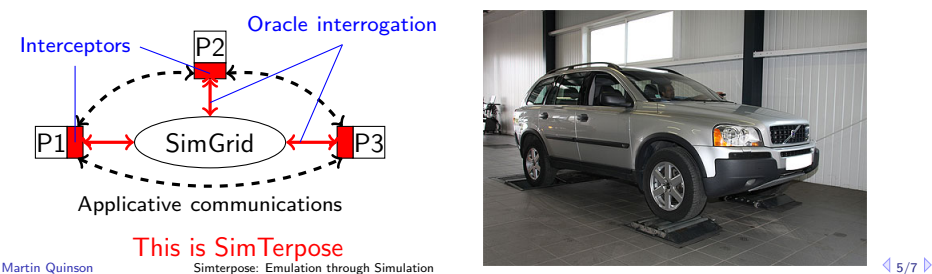

## How to intercept application actions?

#### Several approaches exist

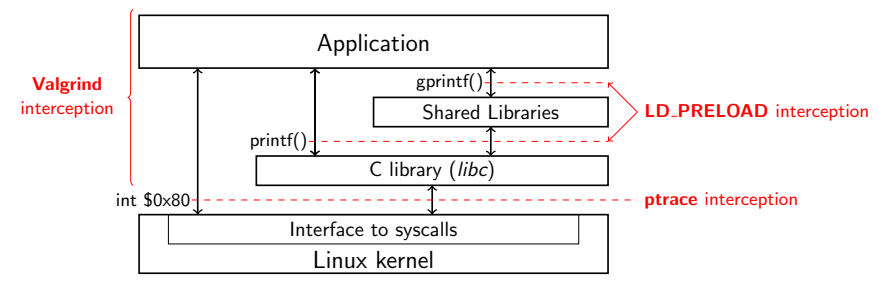

- $\triangleright$  Valgrind: Binary rewrite before execution Very slow!
- $\triangleright$  LD\_PRELOAD: Dynamic loader trick ( $\approx$  DLL injection) Library calls only (lot of them can be used to communicate)
- $\triangleright$  ptrace: SysCall trapping by kernel (approach used by gdb or strace) Quite tricky to setup correctly  $-$  but possible

## **Conclusion**

## State of the Art and Current Status

- ► MicroGrid: Project from UCSD using LD\_PRELOAD (very complex; now dead)
- $\triangleright$  Our interception mechanism (ptrace based) kinda works for comms and comput

## Project

- $\triangleright$  Plan: Complete the prototype; Validate & Enjoy
	- $\triangleright$  Task 1: Time and DNS mandate novel interception schema
	- $\triangleright$  Task 2: Feedback from simulator is to be applied (delay app, or trick time)
	- $\blacktriangleright$  Task 3: Validate tool, Compare to MicroGrid and Publish results
	- $\triangleright$  Task 4: Use it to better understand and model MPI runtimes
- $\blacktriangleright$  Have: A candidate; Some amount outstanding after other funding
- $\triangleright$  Need: Funding for one year of post-doc to do that work

## Expected Benefits

- $\triangleright$  Scientific: Killer methodology using simulation for better studies of real apps
- $\triangleright$  The candidate: Expertise in HPC experimentations (+publication[s]) All big corporate need data centers, this is a wanted ability
- $\triangleright$  The region: Reinforce local expertise in experimentation methodologies Fully matches the agenda of EDGE project from CPER MISN